## UPC-A

UPC-A Check Bit

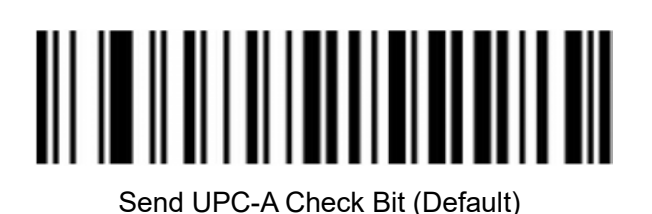

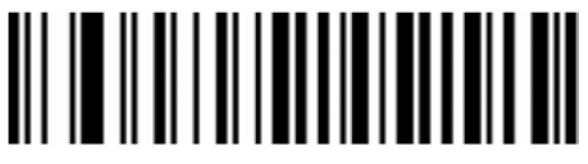

Not send UPC-A Check Bit

## UPC-A Convert to EAN-13

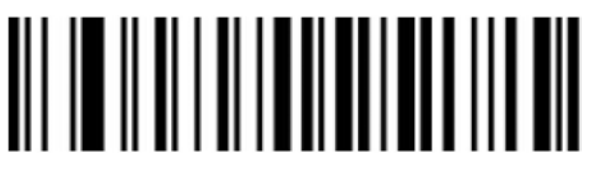

Enable UPC-A convert to EAN-13

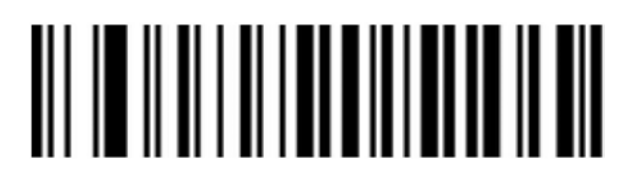

Disable UPC-A convert to EAN-13 (Default)